# Пример **2.** Проектиране на нискочестотни и лентови филтри с ИС **ispPAC10** и **ispPAC20** в програмата **PAC Designer**

# Задания за проектиране на нискочестотни и лентови филтри по метода на биквадратната характеристика**,** с използване на две ИС**: ispPAC10** и **ispPAC20**

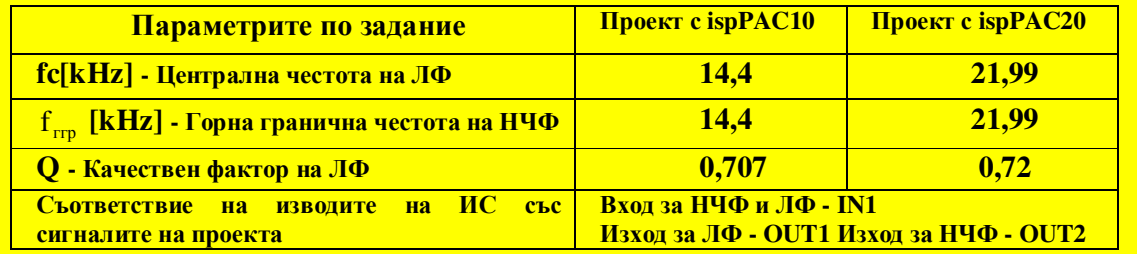

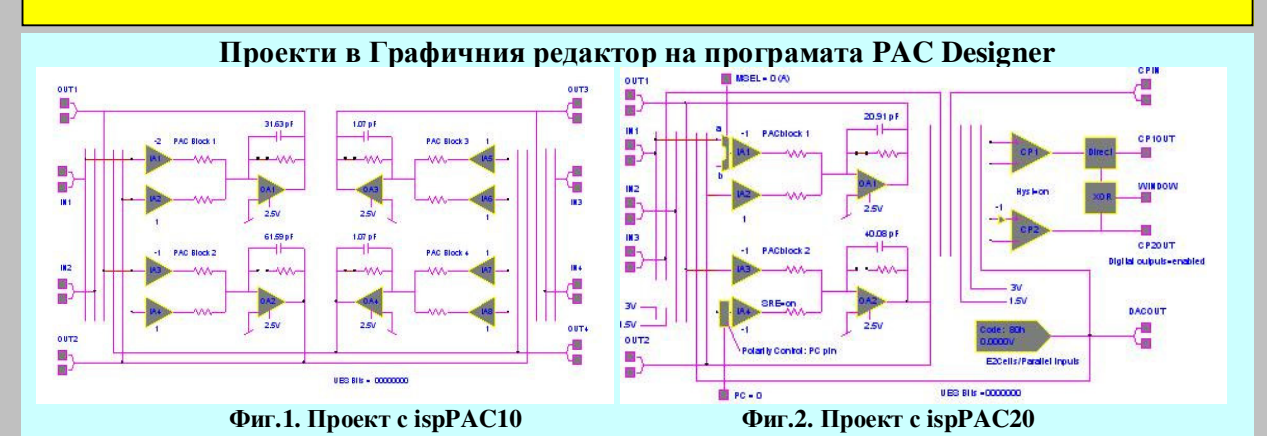

Графики на АЧХ на Лентовите и Нискочестотни филтрив двата проекта

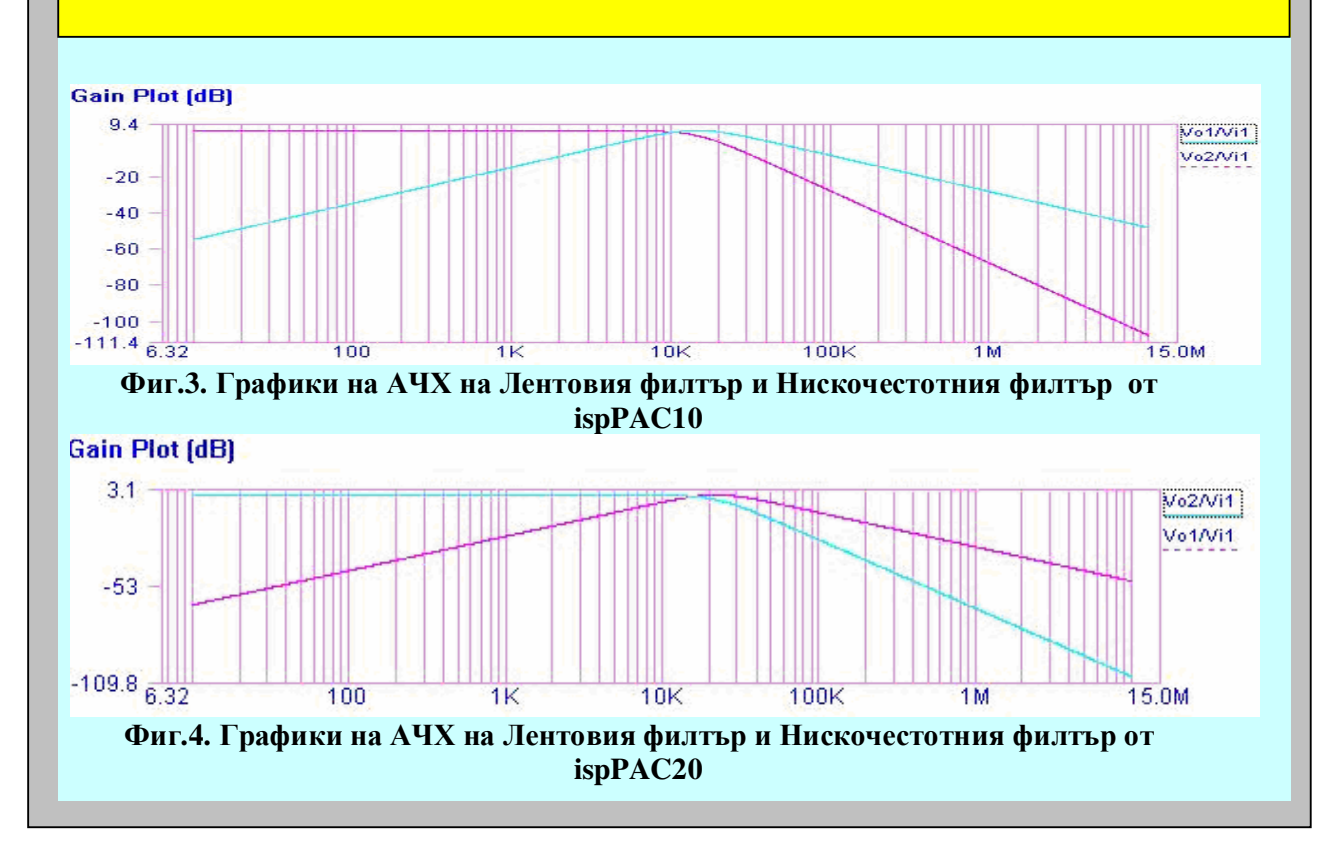

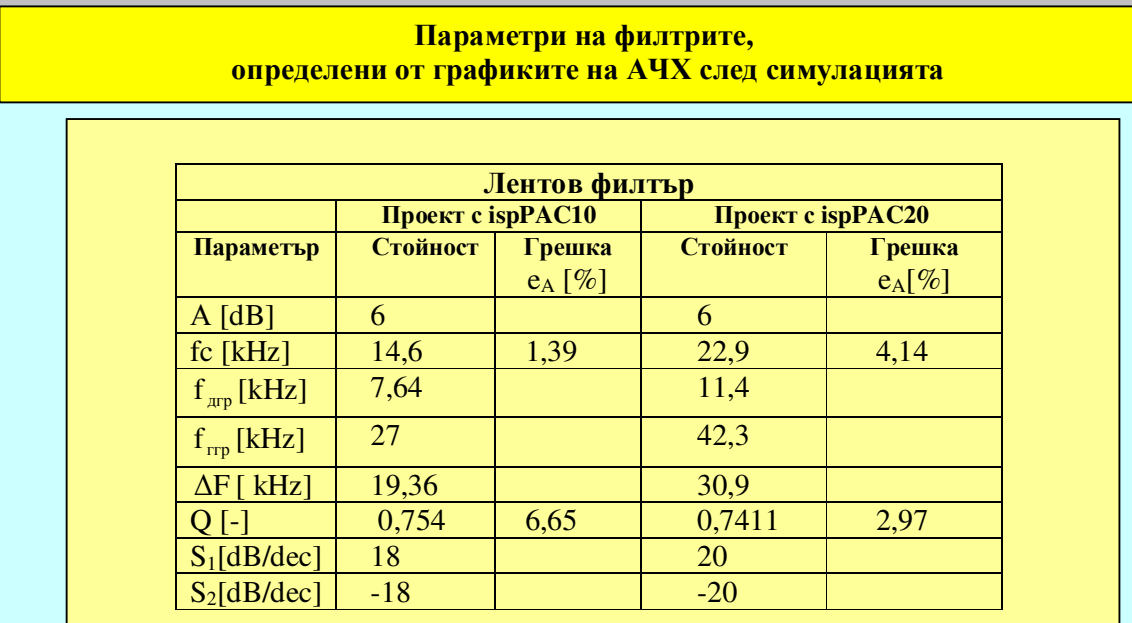

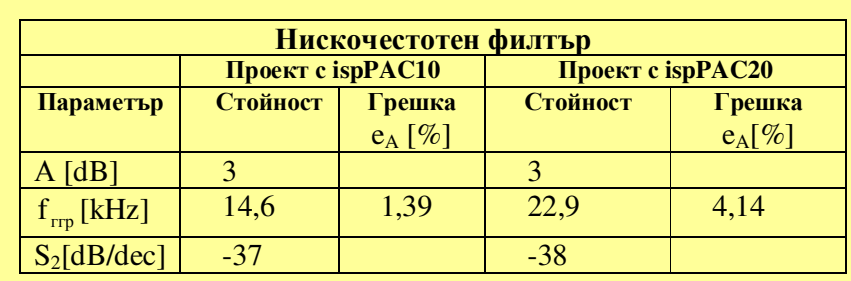

# Изводи от сравнението на двата проекта

# Коментари за двата проекта

- И двата проекта ползват по два блока PACblock;
- Филтрите върху ИС ispPAC10 са с по-добра точност на централната честота fc и горната гранична честота  $f_{\text{rms}}$  от тези върху ИС ispPAC20, а филтрите върху ИС ispPAC20 са с по-добра точност на качествения фактор Q, което показва, че двата филтъра са оптимизирани по различни стратегии: филтрите върху ispPAC10 са оптимизирани по fc, докато филтрите върху ispPAC20 са оптимизирани по Q;
- Сравнението на стръмностите на преходните области на различните филтри показва лек превес на филтрите, реализирани върху ispPAC20;
- И за двете ИС лентовият филтър е с два пъти по-малка стръмност от нискочестотния филтър.

#### Общ извод

И двете ИС **ispPAC10** и **ispPAC20** са подходящи за проектиране на нискочестотен филтър и лентов филтър по метода на биквадратната характеристика**.** При избора на ИС трябва да се вземе предвид приложението на филтъра**,** т**.**е**.** кои от оставащите блокове ще са необходими за цялостното устройство**.** 

Литература**: http://www.latticesemi.com/products/designsoftware/pacdesigner/index.cfm**